### Operaciones con Enteros (A)

Emplee una estrategia de enteros para encontrar cada respuesta.

 $(+940) \div (-20) =$   $(+2024) \div (+46) =$   $(-12) \times (-23) =$  $(-696) \div (-29) =$   $(+20) + (+6) =$   $(+47) \times (-36) =$  $(+23) \times (-35) =$   $(-2064) \div (+48) =$   $(+49) \div (+1) =$  $(-176) \div (-8) =$   $(-30) \times (+9) =$   $(-39) \cdot (+17) =$  $(+1496) \div (+34) =$   $(-8) + (+6) =$   $(-44) - (+31) =$  $(-33) - (-10) =$   $(+28) - (+16) =$   $(-23) \times (+12) =$  $(+19) - (+9) =$   $(-47) \times (-43) =$   $(-648) \div (-36) =$  $(+44) - (-22) =$   $(-1584) \div (+48) =$   $(-37) - (-50) =$  $(+20) - (-30) =$   $(+14) \times (+44) =$   $(+1) \times (-39) =$  $(+21) - (+48) =$   $(+8) \times (+21) =$   $(+3) + (-31) =$ 

# Operaciones con Enteros (A) Respuestas

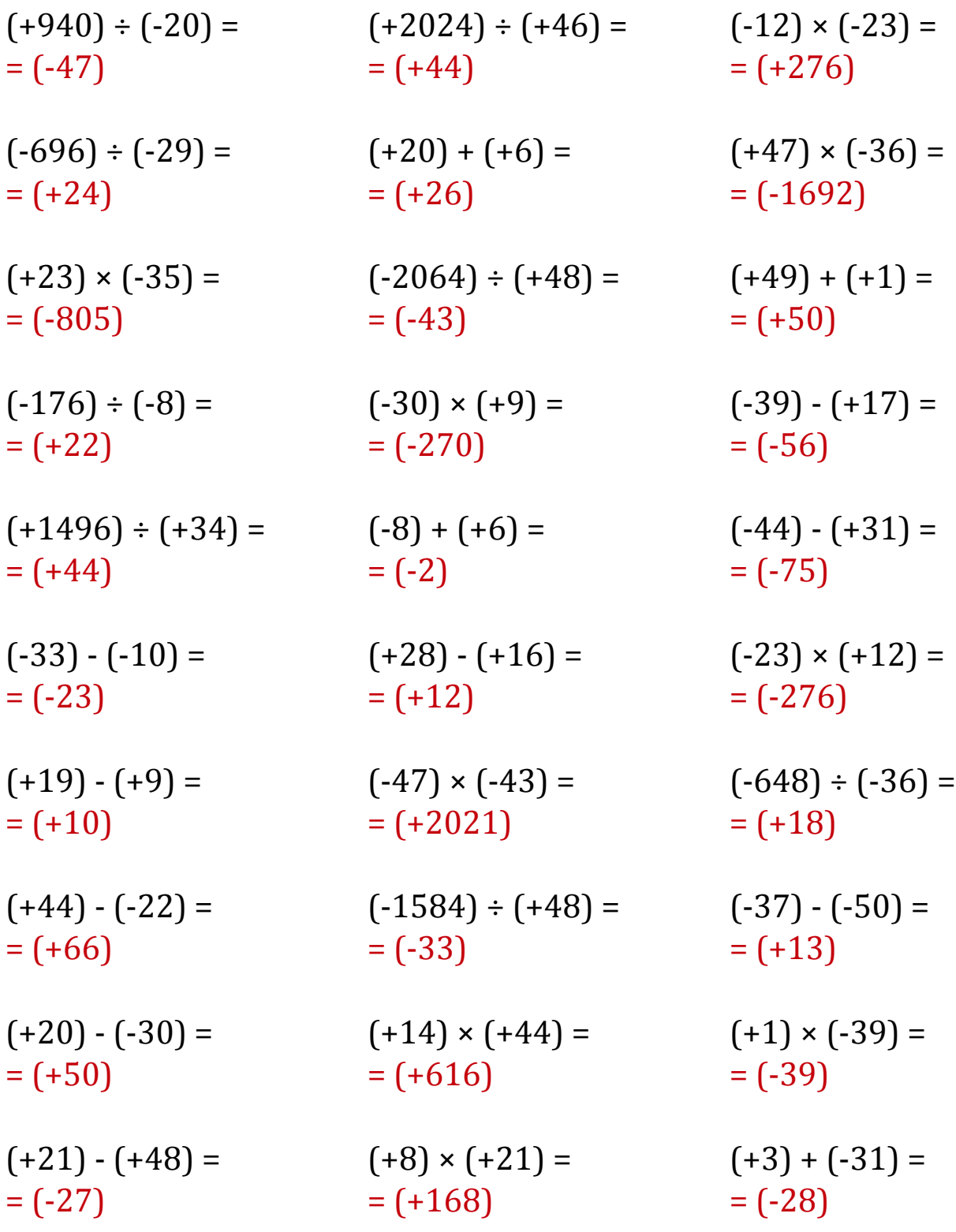

### Operaciones con Enteros (B)

Emplee una estrategia de enteros para encontrar cada respuesta.

 $(+25) - (-13) =$   $(-24) - (+10) =$   $(+44) \div (-4) =$  $(+3) + (+42) =$   $(+37) - (+8) =$   $(+5) - (-19) =$  $(-574) \div (-14) =$   $(-28) + (+22) =$   $(+150) \div (-5) =$  $(+5) \times (-10) =$   $(-30) + (-47) =$   $(+34) - (-15) =$  $(+20) - (+24) =$   $(+48) - (+4) =$   $(+9) + (-28) =$  $(-19) \times (-5) =$   $(-27) \cdot (-6) =$   $(-6) \times (-32) =$  $(-11) \times (-4) =$   $(-33) \cdot (-1) =$   $(+20) \cdot (+48) =$  $(+11) \times (+1) =$   $(+23) - (+44) =$   $(+31) \times (-34) =$  $(-12) + (-6) =$   $(-34) \times (-37) =$   $(-448) \div (+32) =$  $(+38) - (+34) =$   $(+35) + (-33) =$   $(+45) \times (+38) =$ 

# Operaciones con Enteros (B) Respuestas

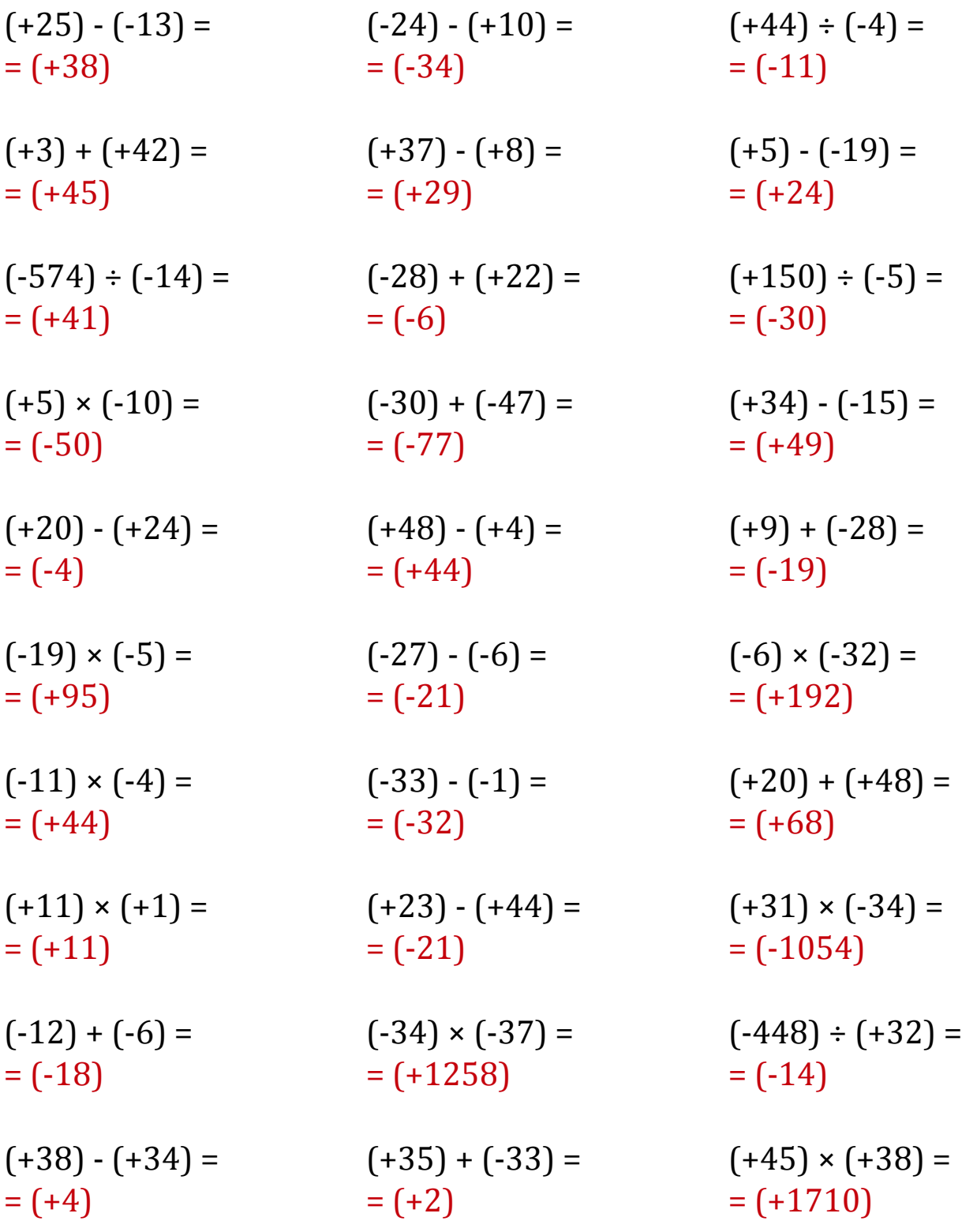

### Operaciones con Enteros (C)

Emplee una estrategia de enteros para encontrar cada respuesta.

 $(+38) - (-28) =$   $(+340) \div (+17) =$   $(-494) \div (-19) =$  $(-1) - (-12) =$   $(+50) \times (-28) =$   $(-141) \div (+47) =$  $(+19) + (-26) =$   $(-50) \times (+36) =$   $(+43) - (+5) =$  $(+31) \times (-25) =$   $(-800) \div (-16) =$   $(-15) + (+45) =$  $(-1224) \div (-36) =$   $(-42) \cdot (-24) =$   $(-26) \cdot (+50) =$  $(+24) - (+19) =$   $(-35) + (+25) =$   $(-25) \times (-41) =$  $(-31) \times (-31) =$   $(-180) \div (-30) =$   $(-192) \div (-6) =$  $(-34) + (+39) =$   $(+33) + (-15) =$   $(+7) - (-26) =$  $(+820) \div (+41) =$   $(+16) \times (-8) =$   $(-3) \cdot (+5) =$  $(-16) \times (-38) =$   $(+9) \cdot (+18) =$   $(-47) \times (+49) =$ 

# Operaciones con Enteros (C) Respuestas

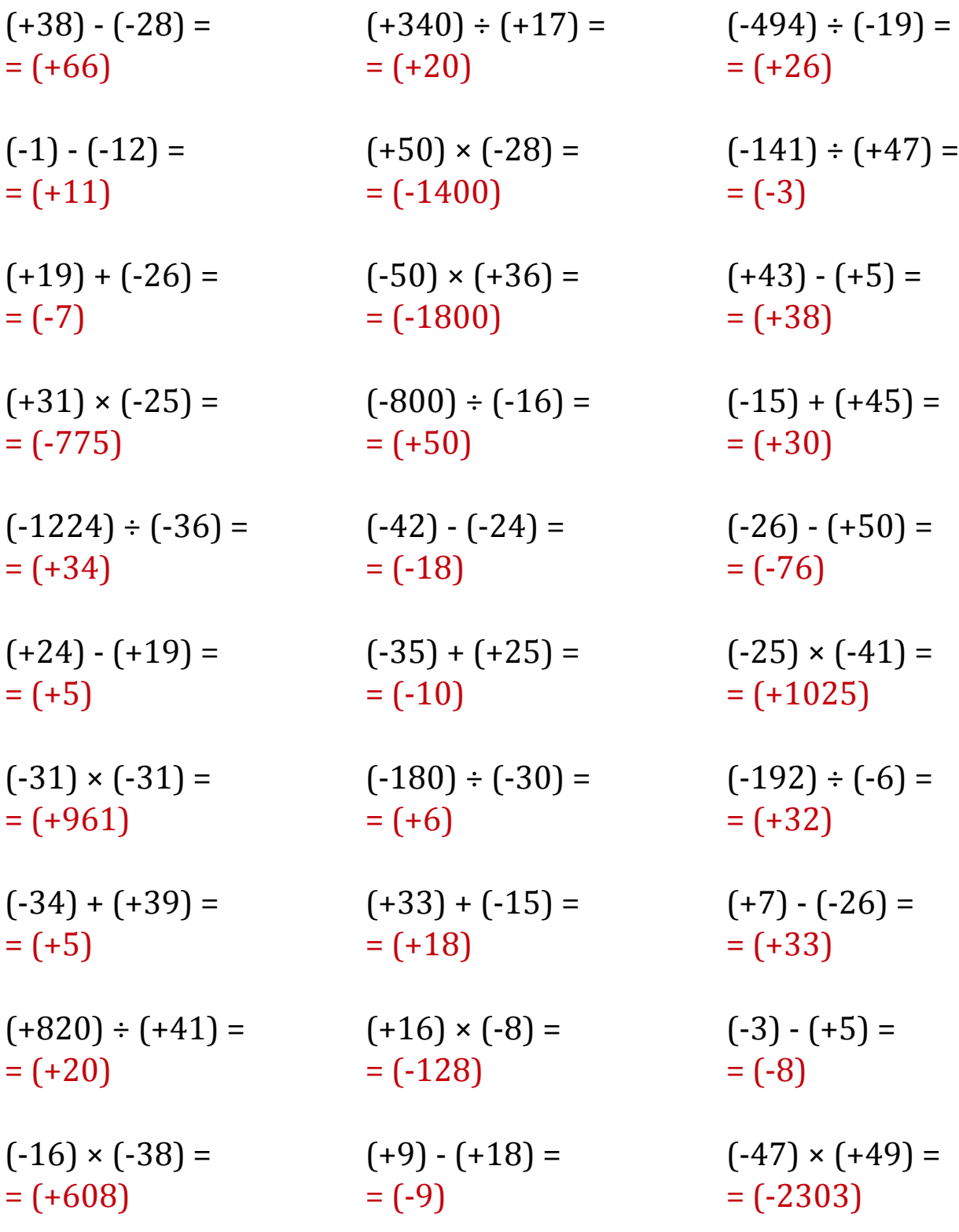

### Operaciones con Enteros (D)

Emplee una estrategia de enteros para encontrar cada respuesta.

 $(+49) \times (-47) =$   $(+19) + (+47) =$   $(+506) \div (-11) =$  $(+11) - (-5) =$   $(-37) - (-41) =$   $(-13) \times (-2) =$  $(-27) - (+1) =$   $(-70) \div (-14) =$   $(+16) - (+9) =$  $(-27) + (+22) =$   $(+37) - (-2) =$   $(-30) \times (-31) =$  $(-400) \div (-40) =$   $(+1) \times (+33) =$   $(+1794) \div (-39) =$  $(+28) \times (-22) =$   $(+31) \cdot (-21) =$   $(+840) \div (+22) =$  $(-45) + (-21) =$   $(-180) \div (+12) =$   $(-39) \cdot (+6) =$  $(-25) + (+25) =$   $(+363) \div (-11) =$   $(+230) \div (+10) =$  $(-25) - (-3) =$   $(+47) \times (-1) =$   $(+40) + (+35) =$  $(+6) + (-20) =$   $(-20) - (-20) =$   $(-50) - (-48) =$ 

# Operaciones con Enteros (D) Respuestas

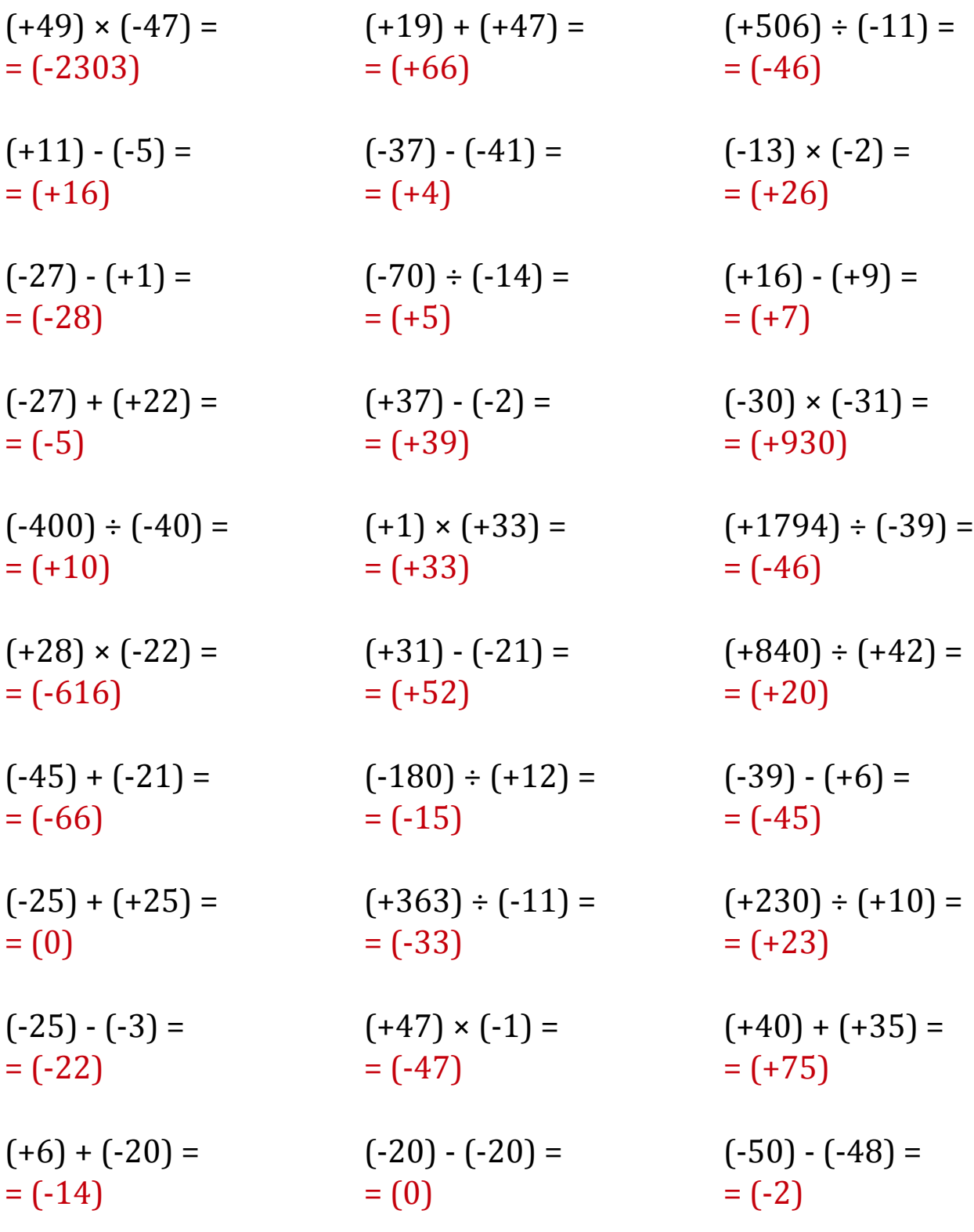

### Operaciones con Enteros (E)

Emplee una estrategia de enteros para encontrar cada respuesta.

 $(+23) - (-38) =$   $(-12) - (-33) =$   $(-13) - (-25) =$  $(+7) - (+47) =$   $(-46) \times (-48) =$   $(+1125) \div (+25) =$  $(-49) - (+38) =$   $(-270) \div (-30) =$   $(-15) - (-33) =$  $(+48) \times (-10) =$   $(+22) \times (-31) =$   $(+37) + (-48) =$  $(-12) \times (+39) =$   $(+35) \cdot (-6) =$   $(+22) \cdot (-23) =$  $(-42) - (-12) =$   $(+34) + (-33) =$   $(+27) + (-21) =$  $(+1200) \div (+48) =$   $(-28) \times (+29) =$   $(-37) \cdot (+32) =$  $(+25) \times (-4) =$   $(+44) \cdot (+19) =$   $(-41) \cdot (+46) =$  $(+561) \div (-33) =$   $(+41) \cdot (+3) =$   $(+33) \times (+18) =$  $(+6) \times (-49) =$   $(-28) + (-25) =$   $(+47) + (-48) =$ 

# Operaciones con Enteros (E) Respuestas

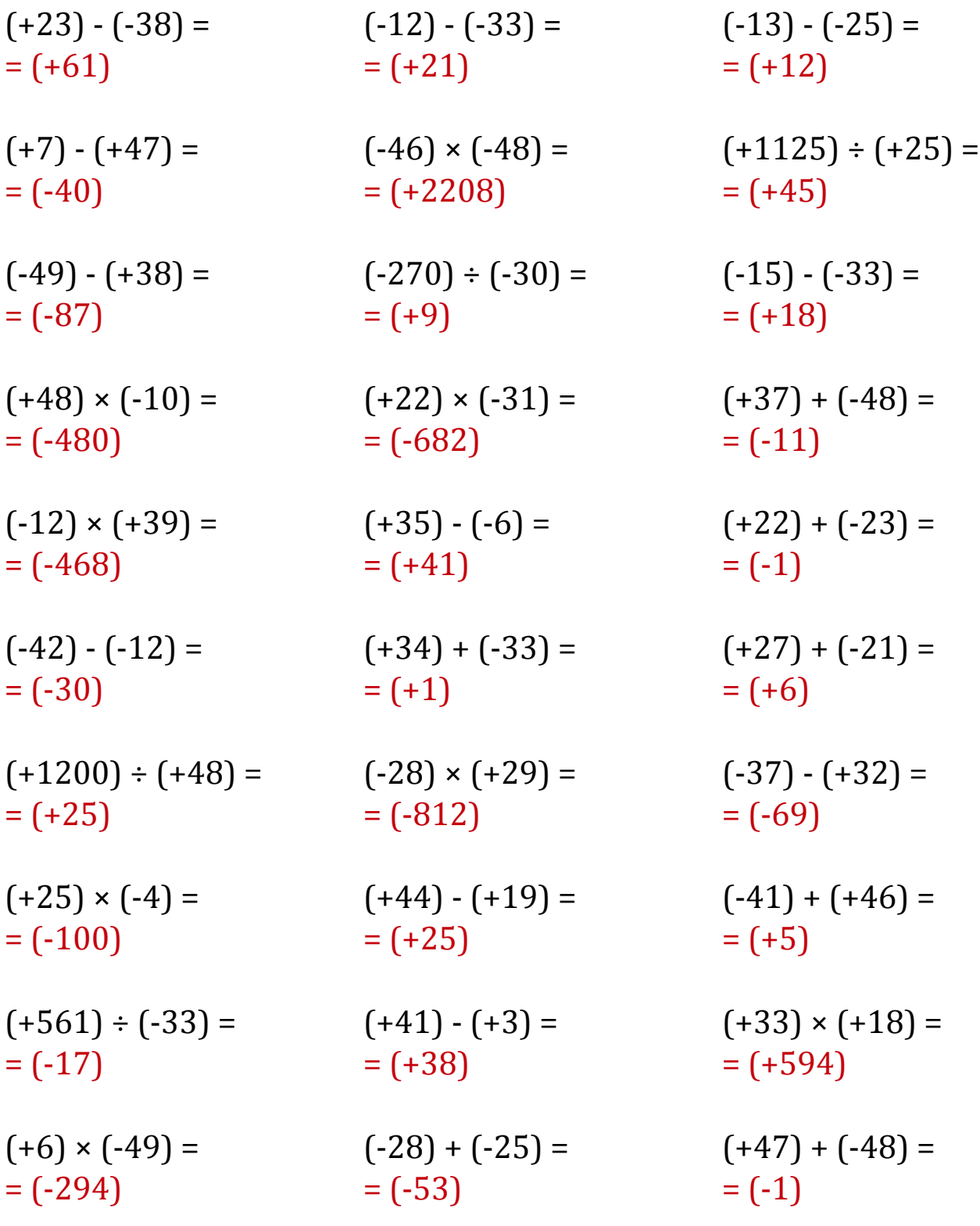

### Operaciones con Enteros (F)

Emplee una estrategia de enteros para encontrar cada respuesta.

 $(-1232) \div (+28) =$   $(-29) + (+5) =$   $(+23) + (-33) =$  $(-46) - (-2) =$   $(+41) + (+26) =$   $(-855) \div (+45) =$  $(-15) - (+4) =$   $(-14) \times (+50) =$   $(+47) \times (+31) =$  $(+48) + (+43) =$   $(-200) \div (+20) =$   $(+11) + (+26) =$  $(+1) \times (+10) =$   $(-48) \times (+1) =$   $(+5) \times (-6) =$  $(-30) - (+24) =$   $(-3) - (+50) =$   $(+42) - (+20) =$  $(-48) \div (+8) =$   $(+4) \cdot (-7) =$   $(-182) \div (+26) =$  $(-7) - (-3) =$   $(+725) \div (+29) =$   $(+39) + (-6) =$  $(-6) + (+49) =$   $(+16) + (-4) =$   $(+19) + (-19) =$  $(+252) \div (+12) =$   $(+1800) \div (+40) =$   $(-32) + (+13) =$ 

# Operaciones con Enteros (F) Respuestas

Emplee una estrategia de enteros para encontrar cada respuesta.

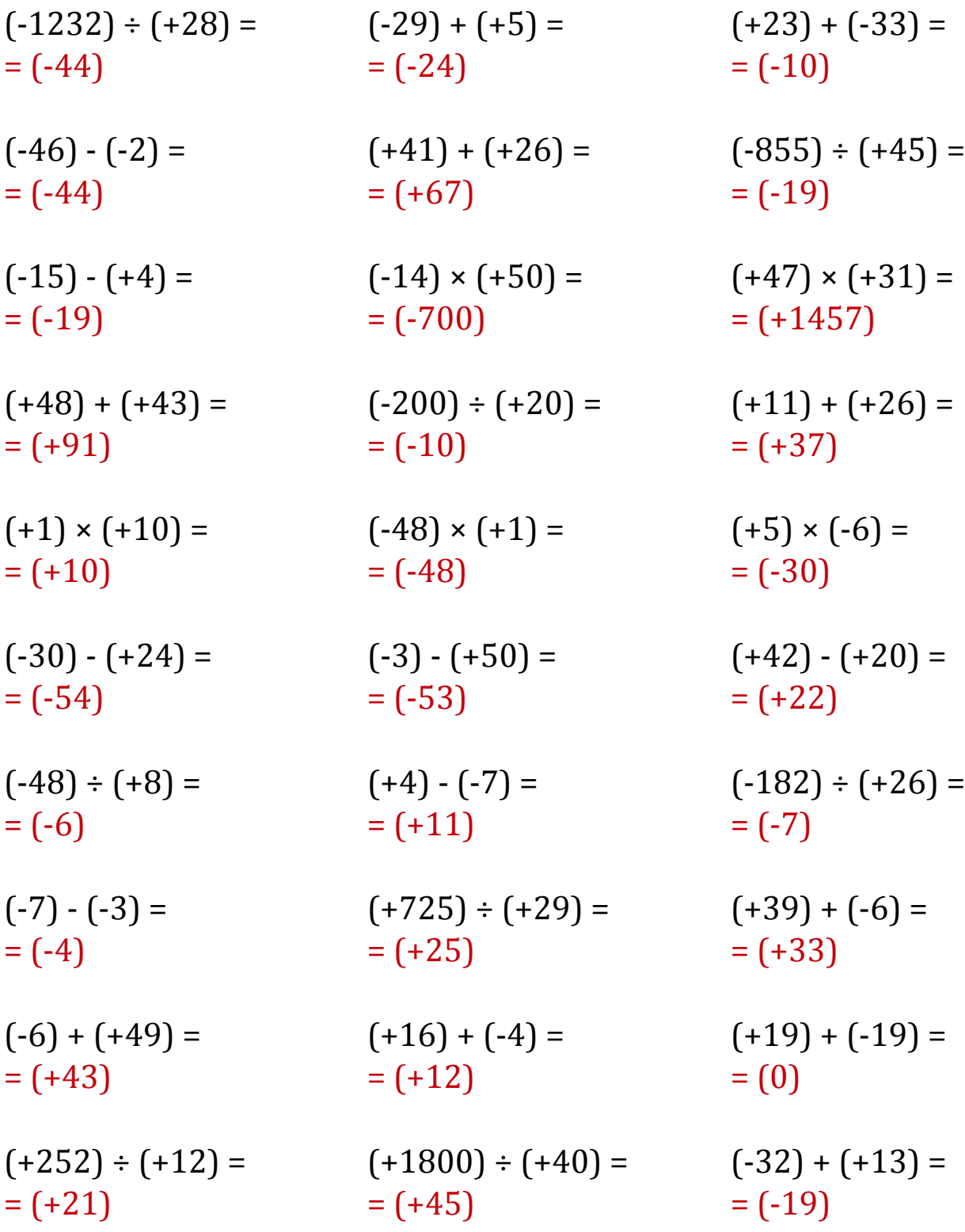

MatesLibres.Com

### Operaciones con Enteros (G)

Emplee una estrategia de enteros para encontrar cada respuesta.

 $(+27) + (+18) =$   $(-34) - (-7) =$   $(-7) \times (+5) =$  $(-29) \times (-27) =$   $(+13) \cdot (+43) =$   $(-19) \div (-1) =$  $(+364) \div (-26) =$   $(-1232) \div (+44) =$   $(+950) \div (+50) =$  $(+16) \times (+8) =$   $(+12) \times (+17) =$   $(-31) \times (+22) =$  $(-462) \div (+33) =$   $(-25) \times (+42) =$   $(+40) \cdot (-3) =$  $(+432) \div (+27) =$   $(+1599) \div (-39) =$   $(+22) \cdot (-15) =$  $(-31) \times (+42) =$   $(+22) \times (-19) =$   $(-40) \times (+41) =$  $(+42) \times (+31) =$   $(-1122) \div (+33) =$   $(+9) \div (-44) =$  $(-42) \times (+14) =$   $(+1886) \div (-41) =$   $(-40) \times (+46) =$  $(+40) + (+47) =$   $(+43) - (-34) =$   $(+43) - (-32) =$ 

# Operaciones con Enteros (G) Respuestas

Emplee una estrategia de enteros para encontrar cada respuesta.

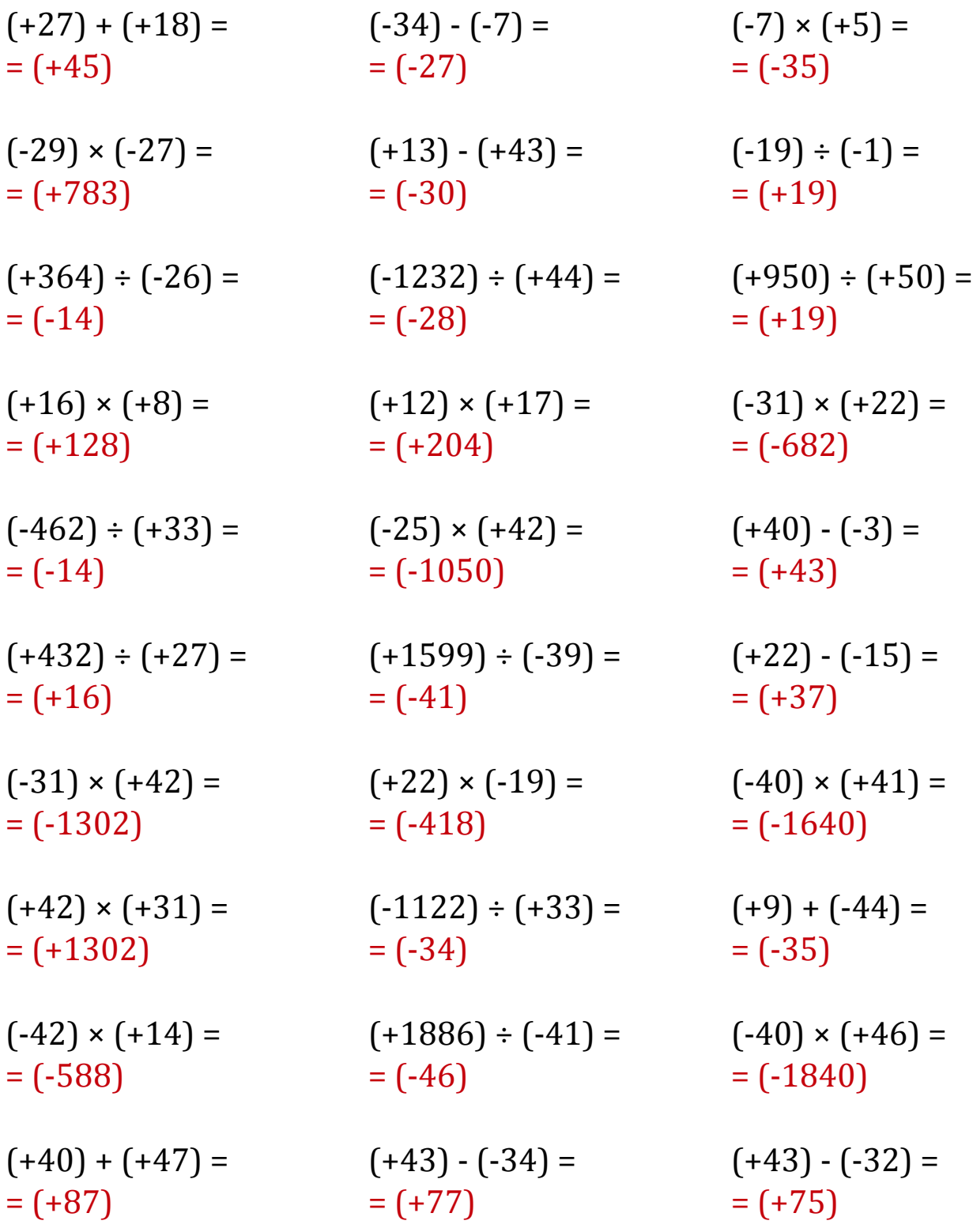

MatesLibres.Com

### Operaciones con Enteros (H)

Emplee una estrategia de enteros para encontrar cada respuesta.

 $(-15) + (+32) =$   $(+44) \times (-28) =$   $(+37) + (-10) =$  $(-1470) \div (-42) =$   $(+992) \div (+31) =$   $(-43) \times (-33) =$  $(-273) \div (+21) =$   $(+8) + (-23) =$   $(-532) \div (+38) =$  $(+29) \times (+23) =$   $(-100) \div (+25) =$   $(-6) \times (+31) =$  $(+1258) \div (+34) =$   $(-8) \cdot (-33) =$   $(-47) \cdot (-8) =$  $(+27) + (+21) =$   $(-18) - (+7) =$   $(-4) - (+3) =$  $(+13) + (-45) =$   $(+32) \times (+7) =$   $(-11) - (+27) =$  $(-6) + (-38) =$   $(+22) \times (-6) =$   $(-22) \times (+6) =$  $(+28) \times (-42) =$   $(+16) \times (+39) =$   $(-299) \div (-13) =$  $(-16) \times (-25) =$   $(-10) \cdot (+5) =$   $(+38) \div (-2) =$ 

# Operaciones con Enteros (H) Respuestas

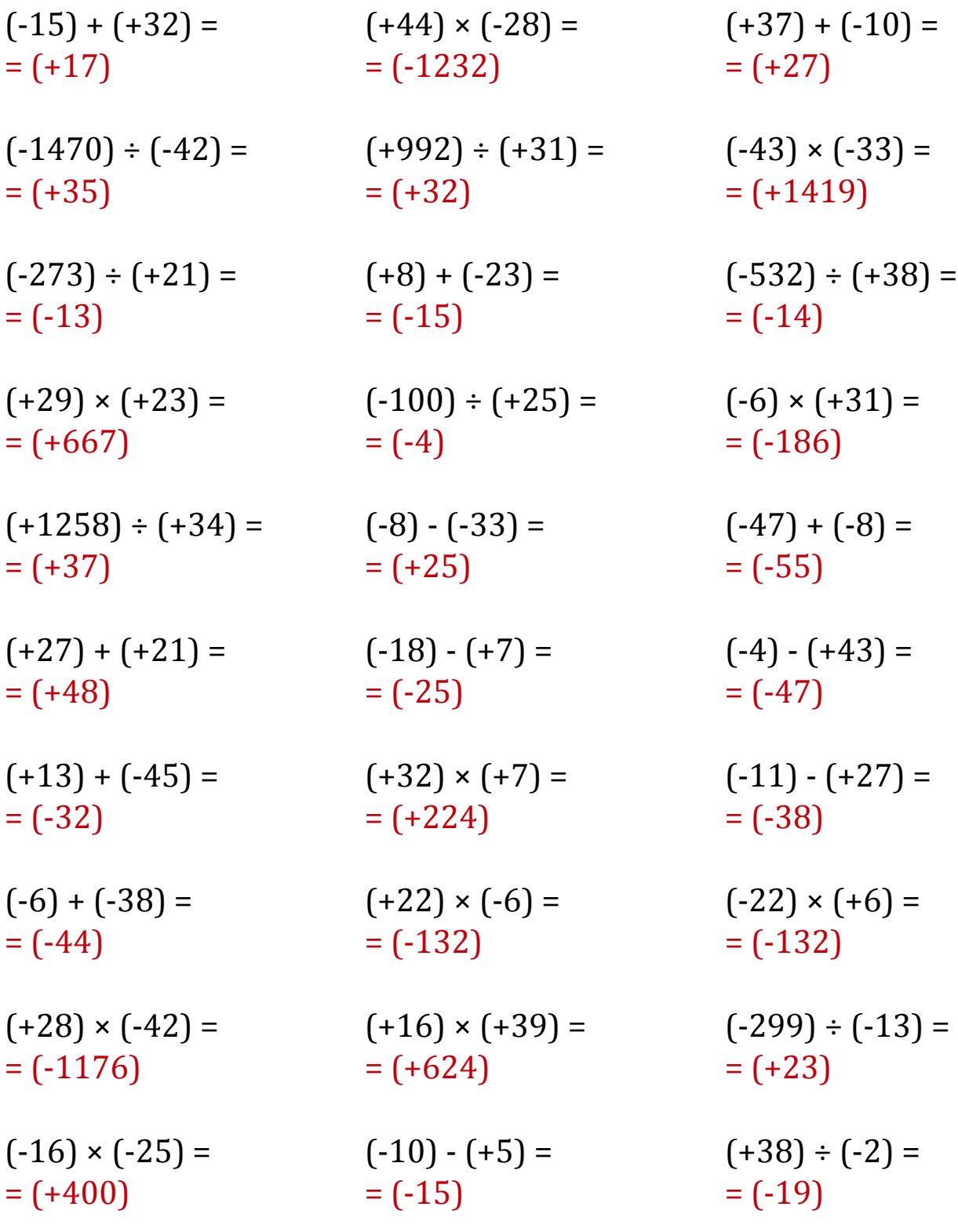

### Operaciones con Enteros (I)

Emplee una estrategia de enteros para encontrar cada respuesta.

 $(+28) \times (-36) =$   $(-8) + (-10) =$   $(+34) + (+10) =$  $(+266) \div (-38) =$   $(+40) \times (-43) =$   $(+32) \cdot (-31) =$  $(+26) \times (-7) =$   $(+16) \cdot (+16) =$   $(+24) \times (-46) =$  $(+1) - (-10) =$   $(+11) + (+39) =$   $(-41) - (+42) =$  $(-28) + (+47) =$   $(+10) + (+11) =$   $(-10) + (+34) =$  $(-18) - (+12) =$   $(+9) \times (-24) =$   $(-24) - (+32) =$  $(-14) + (-35) =$   $(+50) \times (+47) =$   $(+36) + (-9) =$  $(+260) \div (+13) =$   $(-20) \times (-26) =$   $(+28) \cdot (-38) =$  $(+198) \div (+18) =$   $(-322) \div (+23) =$   $(+24) \cdot (+38) =$  $(-38) - (-2) =$   $(-27) + (+39) =$   $(-245) \div (-7) =$ 

### Operaciones con Enteros (I) Respuestas

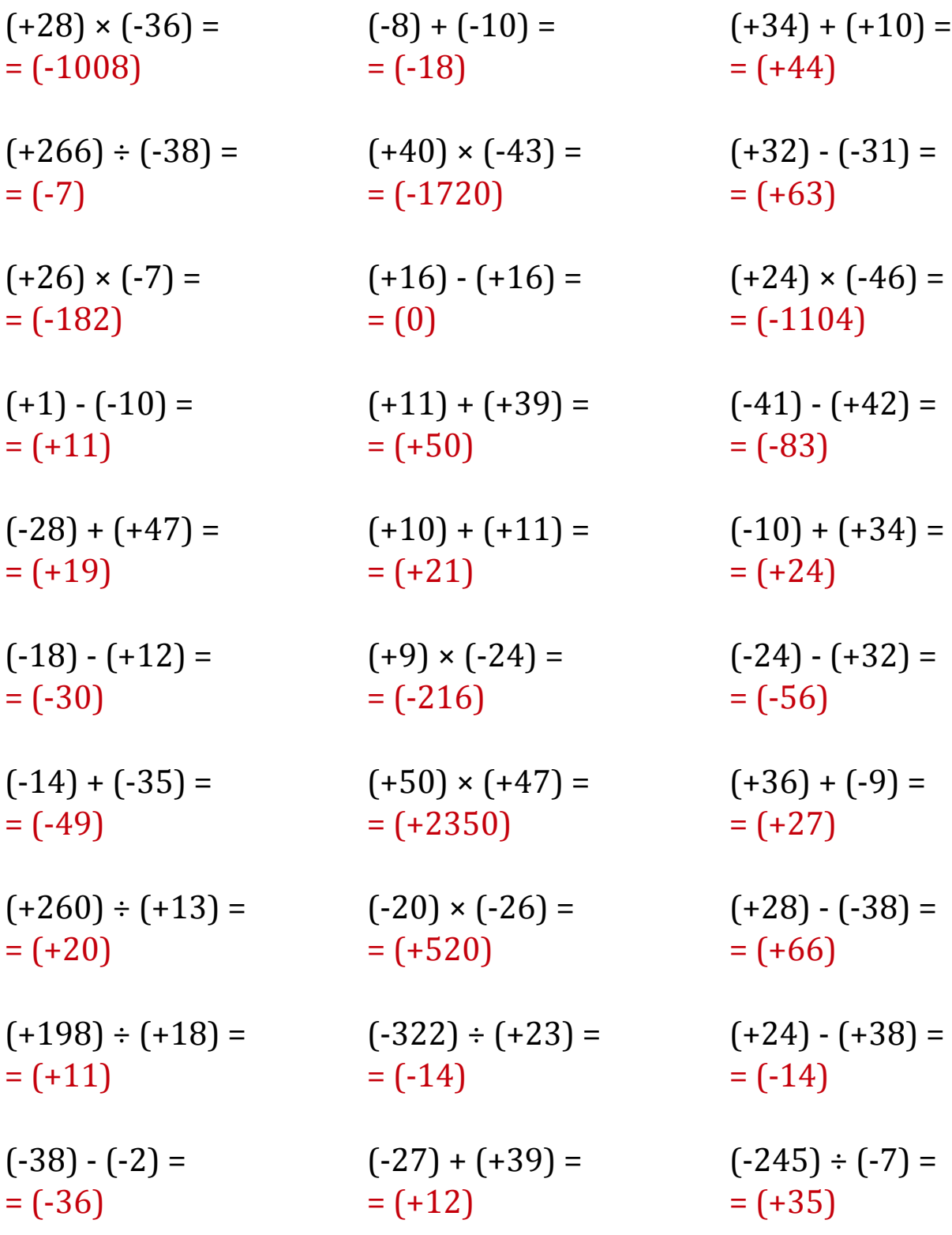

### Operaciones con Enteros (J)

Emplee una estrategia de enteros para encontrar cada respuesta.

 $(-9) - (+34) =$   $(-1518) \div (-33) =$   $(-42) + (+13) =$  $(+10) + (-46) =$   $(-26) - (+28) =$   $(-128) \div (-4) =$  $(-3) + (-12) =$   $(-30) + (-40) =$   $(-840) \div (-24) =$  $(-160) \div (-8) =$   $(+36) + (-43) =$   $(-2254) \div (+49) =$  $(+4) + (+12) =$   $(-5) \div (-5) =$   $(+602) \div (-43) =$  $(+1230) \div (-30) =$   $(-16) \cdot (-26) =$   $(-45) \div (-1) =$  $(+15) \cdot (+11) =$   $(-27) \cdot (-28) =$   $(-414) \div (-9) =$  $(+27) - (-26) =$   $(-572) \div (+22) =$   $(+124) \div (+4) =$  $(-648) \div (-27) =$   $(+1872) \div (+39) =$   $(-34) \cdot (+7) =$  $(-47) \times (+37) =$   $(-50) \cdot (-26) =$   $(-1496) \div (-44) =$ 

# Operaciones con Enteros (J) Respuestas

Emplee una estrategia de enteros para encontrar cada respuesta.

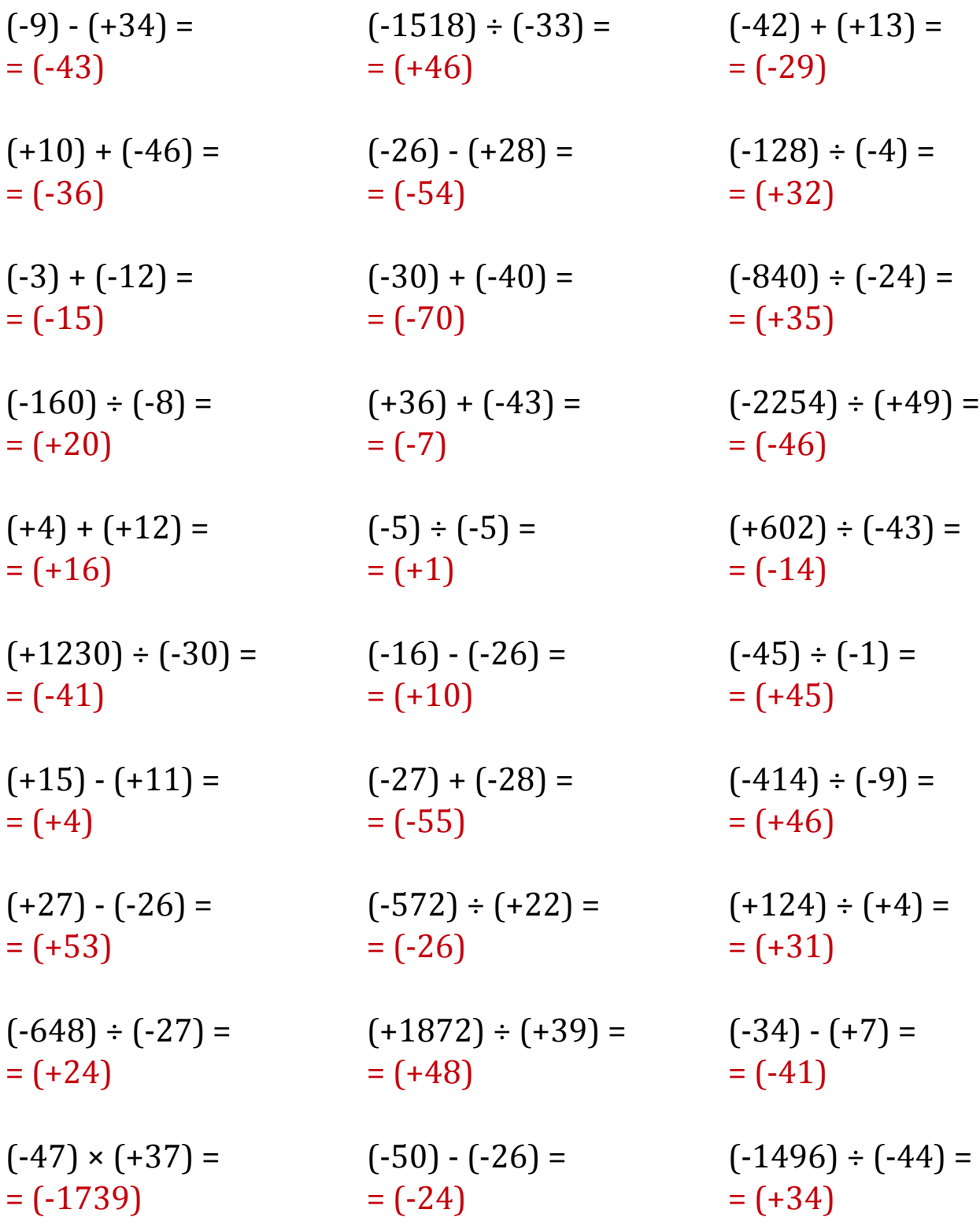

MatesLibres.Com